## **Account verwalten / Manage account**

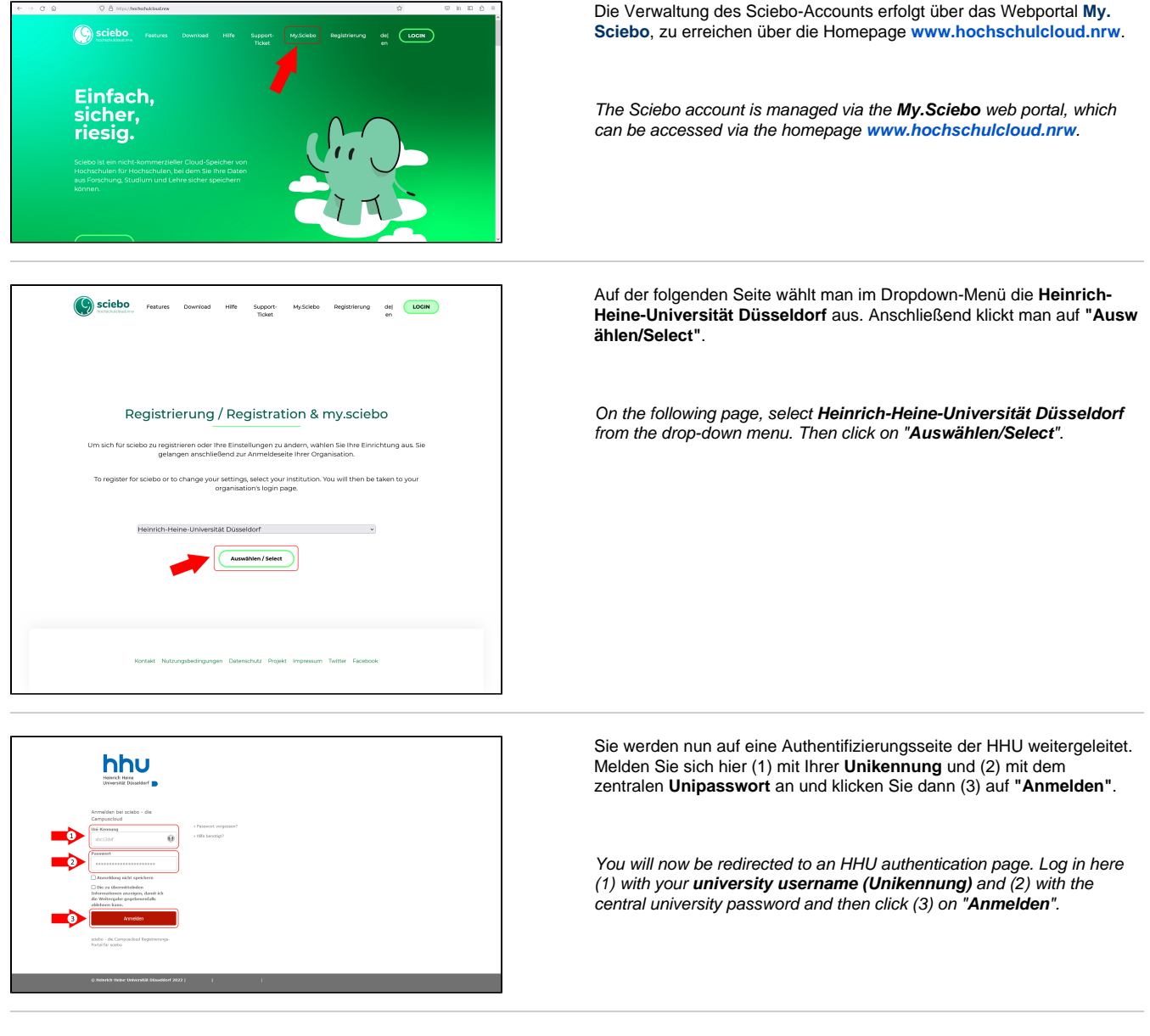

Unter **"Account"** finden Sie die Verwaltungsmöglichkeiten für Ihren Account. [Die drei wichtigsten sind](https://hochschulcloud.nrw/de/hilfe/konto/)

- **Account verlängern\***
- **Passwort ändern**
- **Speichervolumen erhöhen** (nur bei Mitarbeiter:innen der HHU)

Mitarbeiterinnen und Mitarbeiter der Hochschule finden unter My.Sciebo zudem die Möglichkeit

- **[Projektboxen](https://hochschulcloud.nrw/de/hilfe/projektboxen/)** zu beantragen und zu verwalten
- **[Gast-Accounts](https://hochschulcloud.nrw/de/hilfe/gaeste/)** anzulegen

\*Der Sciebo-Account hat eine Laufzeit von 12 Monaten. Er kann immer wieder um weitere 12 Monate verlängert werden, solange die Nutzerin /der Nutzer zum **Kreis der Nutzungsberechtigten (Studierende, Beschäftigte der HHU)** gehört. **Ehemalige HHU-Mitglieder** wenden sich bitte zur Klärung an den Helpdesk (helpdesk@hhu.de).

Under "**Account**" you will find the management options for your account. [The three most important are](https://hochschulcloud.nrw/en/hilfe/konto/)

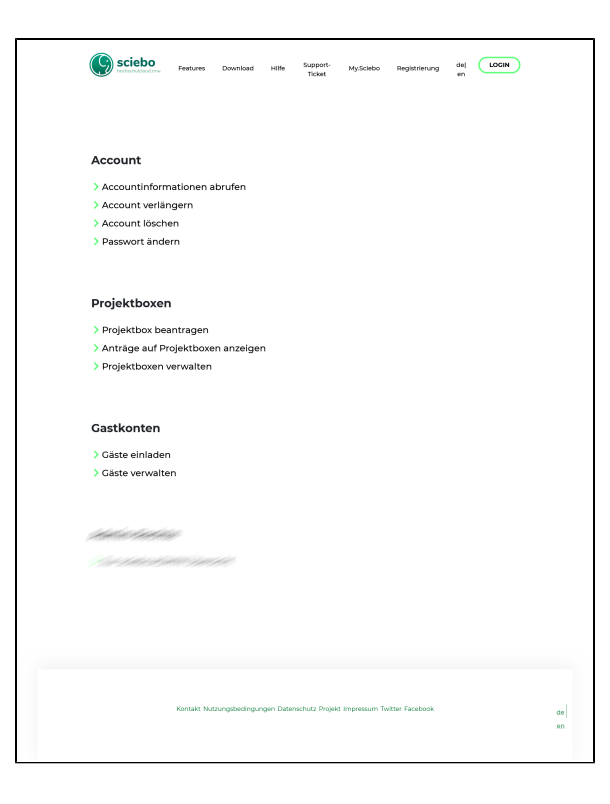

- **Extend account\***
- **Change password**
- **Increase storage volume** (only for HHU employees)

Employees of the university can also use My.Sciebo to

- **[project boxes](https://hochschulcloud.nrw/en/hilfe/projektboxen/)** Request and manage
- $\bullet$ **[guest account](https://hochschulcloud.nrw/en/hilfe/gaeste/)** create

\*The Sciebo account has a term of 12 months. It can be extended again and again for a further 12 months as long as the user belongs to the group of **authorised users (students, employees of HHU). Former HHU members** should contact the Helpdesk (helpdesk[@hhu.de\)](http://hhu.de) for clarification.